## Simulation des systèmes de solides rigides polyarticulés

**2- PFD et Lagrange**

Charles Pontonnier

## Rappels de mécanique générale

On cherche à simuler le **comportement dynamique** de systèmes polyarticulés de **solides rigides** 

On sait classiquement obtenir les équations du mouvement de ce type de système à l'aide du principe fondamental de la dynamique ou bien du principe des puissances virtuelles

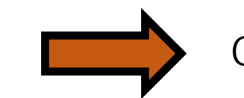

Cette présentation est un bref rappel de ces principes et de leur mise en oeuvre

## Généralités

# Solides A B

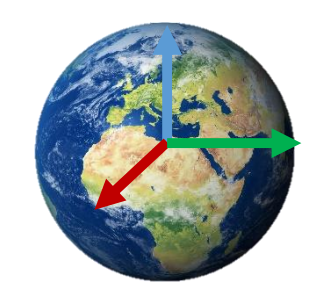

 $\left\| \overrightarrow{AB} \right\|$  = constante

#### Référentiel

Tout est relatif…on se place dans un repère « fixe » par rapport aux mouvements étudiés. La Terre est souvent un référentiel suffisamment fixe pour les étudier la mécanique des corps se déplaçant sur celle-ci.

**Conservation** 
$$
\Sigma
$$
 est à masse conservative si tout sous ensemble E de  $\Sigma$   $\longrightarrow$   $\forall \vec{f}$   $\frac{d}{dt} \int \vec{f}(M) dm = \int \left( \frac{d\vec{f}(M)}{dt} \right) dm$ 

Torseurs Confer polycopié

#### **Principe Fondamental de la dynamique (pour un ensemble de solides rigides)**

Il existe au moins un repère  $R_g$  appelé repère galiléen tel que pour tout solide ou système de solides  $S$  soumis aux seules actions mécaniques extérieures  $\{T_{ext/S}\}$ :

$$
\begin{Bmatrix} D_{S/R_g} \end{Bmatrix} = \begin{Bmatrix} T_{ext/S} \\ T_{ext/S} \end{Bmatrix}
$$
  
soit
$$
\begin{Bmatrix} m \cdot \vec{I}_{G,S/R_g} \\ \vec{\delta}_{A,S/R_g} \end{Bmatrix} = \begin{Bmatrix} \vec{F}_{ext/S} \\ \vec{M}_{A,ext/S} \end{Bmatrix}
$$

Le torseur dynamique d'un système de solides rigides  $S$  se calculant comme:

$$
\left\{{D_{S/R_g}}\right\}\!\!=\!\!\left\{{D_{S_1/R_g}}\right\}\!\!+\!\!\left\{{D_{S_2/R_g}}\right\}\!\!+\!\ldots\!\!+\!\!\left\{{D_{S_n/R_g}}\right\}
$$

## PFD

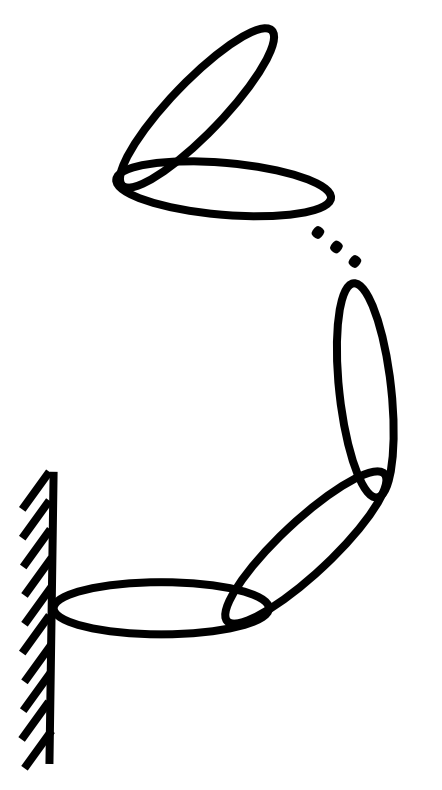

Soit un système de  $n_h$ solides polyarticulés avec  $n_q$  liaisons

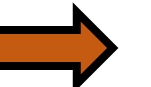

Problème: pour étudier un système quelconque de  $n_b$  solides à  $n_q$  degrés de liberté, il est necessaire d'isoler de manière intelligente les solides en question afin de ne retenir que les équations « utiles ». En fonction des équations retenues, on pourra donc:

- 1. Déterminer les équations du mouvement, c'est-à-dire les équations définissant le mouvement du système de solides, au nombre de  $n_q$
- 2. Déterminer les équations permettant de déterminer les inconnues de liaison, au nombre de  $I_s$

Pour rappel, un système de  $n_h$  solides en mouvement fournit  $6n_h$  équations dynamiques distinctes et pour un système isostatique  $n_q = 6 n_b - I_s$ 

Le PFD demande de l'intuition pour être appliqué à un système quelconque

Principe des puissances virtuelles (d'Alembert 1743)

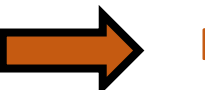

Principe des puissances virtuelles

 $P_{qda}^{*} = P_{e}^{*} + P_{i}^{*}$   $\forall V^{*}$ 

La puissance virtuelle des quantités d'acceleration du système materiel  $E$  par rapport à un repère galiléen est dans une transformation virtuelle égale la somme des puissances virtuelles de toutes les actions mécaniques extérieures et intérieures appliquées au système materiel  $E$ 

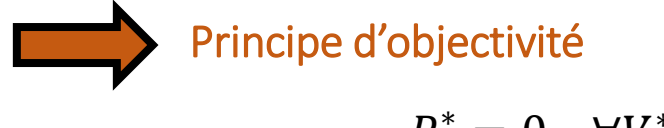

 $P_i^* = 0$   $\forall V^*$  rigidifiant

La puissance virtuelle des actions mécaniques intérieures appliquées au système materiel  $E$  est nulle pour une transformation  $V^*$  rigidifiante

Principe des puissances virtuelles (d'Alembert 1743)

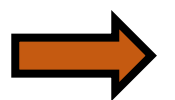

Comment exprimer ce principe dans le cas de la mécanique générale ?

$$
P_{qda}^* = P_e^* + P_i^* \quad \forall V^*
$$

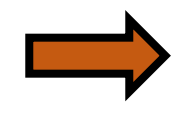

Il faut configurer le système étudié afin de pouvoir exprimer les quantités précédentes

## Vitesse et petit déplacement réel

Soit un système ∑ de solides rigides (défini par son espace de configuration):

> $\forall M \in \sum$  $\vec{f}(q_i,t)$

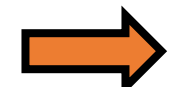

Un petit déplacement ou une vitesse s'exprime alors:

$$
\vec{V}(M) = \sum_{i} \frac{\partial \vec{OM}}{\partial q_i} \dot{q}_i + \frac{\partial \vec{OM}}{\partial t} dt
$$

$$
\overrightarrow{\delta M} = \sum_{i} \frac{\partial \vec{OM}}{\partial q_i} \delta q_i + \frac{\partial \vec{OM}}{\partial t}
$$

## Vitesse et petit déplacement virtuel

Soit un système ∑ de solides rigides (défini par son espace de configuration):

 $\forall M \in \Sigma$   $\overrightarrow{OM} = \overrightarrow{f}(q_i, t)$ 

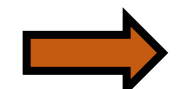

Un petit déplacement virtuel ou une vitesse virtuelle s'exprime alors:

$$
\vec{V}^*(M) = \sum_i \frac{\partial \vec{OM}}{\partial q_i} \dot{q}_i^*
$$

$$
\overrightarrow{\delta M}^* = \sum_i \frac{\partial \vec{OM}}{\partial q_i} \delta q_i^*
$$

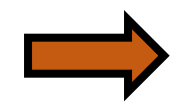

Un petit déplacement virtuel ou une vitesse virtuelle sont dits arbitraires: Ils ne dependent plus explicitement du temps et peuvent donc prendre n'importe quelle valeur au cours du temps.

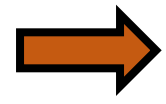

Un petit déplacement virtuel ou une vitesse virtuelle sont dits rigidifiants si ce champ obéit à la formule du changement de point  $\vec{V}^{*}(M) = \vec{V}^{*}\left(N\right) + \overrightarrow{MN}^{\wedge}\overrightarrow{\Omega}$ 

## Puissance virtuelle des quantités d'accélération

Soit  $\Sigma$  un système de  $n_b$  solides polyarticulés avec  $n_q$  paramètres du mouvement. Soit M un point quelconque de ce système. La puissance virtuelle des quantités d'accélération d'un tel système s'exprime de la manière suivante:

$$
P_{qda}^{*} = \int_{\Sigma} \overline{\Gamma(M)} \overline{V^{*}(M)} dm
$$
  
Sachant que  $\overrightarrow{V^{*}}(M) = \sum_{i} \frac{\partial}{\partial q_{i}} \overrightarrow{OM} \dot{q}_{i}^{*}$   
On peut écrire  $P_{qda}^{*} = \sum_{i} \dot{q}_{i}^{*} \int_{\Sigma} \overrightarrow{\Gamma(M)} \frac{\partial}{\partial q_{i}} \overrightarrow{OM} dm = \sum_{i} P_{i} \dot{q}_{i}^{*}$  Que vaut  $P_{i}$ ?  
 $P_{i}$ 

## Expression des  $P_i$

$$
P_i = \int_{\Sigma} \overline{\Gamma(M)} \frac{\partial}{\partial q_i} \overline{OM} \, dm
$$
\n
$$
\text{or} \qquad \overline{\Gamma(M)} = \frac{d}{dt} \overline{V(M)}
$$
\n
$$
\text{D'où } P_i = \int_{\Sigma} \frac{d}{dt} \overline{V(M)} \frac{\partial}{\partial q_i} \overline{OM} \, dm
$$
\n
$$
\text{or} \qquad \frac{d}{dt} \int_{\Sigma} \overline{V(M)} \frac{\partial}{\partial q_i} \overline{OM} \, dm = \int_{\Sigma} \frac{d}{dt} \overline{V(M)} \frac{\partial}{\partial q_i} \overline{OM} \, dm + \int_{\Sigma} \overline{V(M)} \frac{\partial}{\partial t} \frac{\partial}{\partial q_i} \overline{OM} \, dm
$$
\n
$$
\text{D'où } P_i = \frac{d}{dt} \int_{\Sigma} \overline{V(M)} \frac{\partial}{\partial q_i} \overline{OM} \, dm - \int_{\Sigma} \overline{V(M)} \frac{\partial}{\partial t} \frac{\partial}{\partial q_i} \overline{OM} \, dm
$$
\n
$$
\text{or} \qquad \frac{d}{dt} \frac{\partial}{\partial q_i} \overline{OM} = \frac{\partial}{\partial q_i} \frac{d}{dt} \overline{OM} = \frac{\partial}{\partial q_i} \overline{V(M)}
$$
\n
$$
\text{Et } \overline{V(M)} = \sum_{i} \frac{\partial}{\partial q_i} \overline{OM} \, \dot{q}_i + \frac{\partial}{\partial t} \overline{OM} \, d' \text{où} \quad \frac{\partial}{\partial q_i} \overline{V(M)} = \frac{\partial}{\partial q_i} \overline{OM}
$$

En remplaçant ces deux quantités dans  $P_i$ 

$$
P_i = \frac{d}{dt} \int\limits_{\Sigma} \frac{\partial}{\partial \dot{q}_i} \overrightarrow{V(M)} \overrightarrow{V(M)} dm - \int\limits_{\Sigma} \frac{\partial}{\partial q_i} \overrightarrow{V(M)} \overrightarrow{V(M)} dm
$$

## Avec l'énergie cinétique

Par definition 
$$
T(\Sigma/R_g) = \frac{1}{2} \int_{\Sigma} \overline{V(M)} \overline{V(M)} dm = \frac{1}{2} \sum_{j} \{C(S_j/R_g)\} \otimes \{V(S_j/R_g)\}
$$
  
\n
$$
\frac{\partial}{\partial \dot{q}_i} T(\Sigma/R_g) = \frac{1}{2} \int_{\Sigma} 2 \frac{\partial}{\partial \dot{q}_i} \overline{V(M)} \overline{V(M)} dm = \int_{\Sigma} \frac{\partial}{\partial \dot{q}_i} \overline{V(M)} \overline{V(M)} dm
$$
\n
$$
\frac{\partial}{\partial q_i} T(\Sigma/R_g) = \int_{\Sigma} \frac{\partial}{\partial q_i} \overline{V(M)} \overline{V(M)} dm
$$

En remplaçant ces deux quantités dans  $P_i$ 

$$
P_i = \frac{d}{dt} \frac{\partial}{\partial \dot{q}_i} T(\Sigma/R_g) - \frac{\partial}{\partial q_i} T(\Sigma/R_g)
$$

Et

$$
P_{qda}^* = \sum_i P_i \dot{q}_i^*
$$

## Puissance virtuelle des efforts extérieurs

La puissance virtuelle des efforts extérieurs d'un tel système s'exprime de la manière suivante:

 $P_e^* = \int_{\Sigma} \overline{f(M)} \overline{V^*(M)} dv + \int_{\partial \Sigma} \overline{F(M)} \overline{V^*(M)} dS$ Avec  $\vec{f}$  ensemble des actions volumiques s'appliquant sur  $\varSigma$ Et  $\vec{F}$  ensemble des actions surfaciques s'appliquant sur  $\partial \Sigma$ 

$$
P_e^* = \int_{\Sigma} \overline{f(M)} \left[ \overline{V^*(A)} + \overline{M} \overline{A}^T \overline{\Omega^*} \right] dv + \int_{\partial \Sigma} \overline{F(M)} \left[ \overline{V^*(A)} + \overline{M} \overline{A}^T \overline{\Omega^*} \right] dS
$$
  

$$
P_e^* = \overline{V^*(A)} \left[ \int_{\Sigma} \overline{f(M)} dv + \int_{\partial \Sigma} \overline{F(M)} dS \right] + \overline{\Omega^*} \left[ \int_{\Sigma} \overline{A M}^T \overline{f(M)} dv + \int_{\partial \Sigma} \overline{A M}^T \overline{F(M)} dS \right]
$$
  

$$
P_e^* = \overline{V^*(A)} \overline{R_f} + \overline{\Omega^*} \overline{M_{f,F}(A)}
$$

Moment des forces extérieures au point A

Revient à écrire le co-moment entre le torseur des actions extérieures et le torseur des vitesses virtuelles

## Puissance virtuelle des efforts extérieurs

$$
P_e^* = \sum_{\Sigma} \{ \tau(\bar{S} \to S) \} \otimes \{ V^*(S/R_g) \}
$$

Or 
$$
\overrightarrow{V(M)} = \sum_{i} \frac{\partial}{\partial q_i} \overrightarrow{OM} \dot{q}_i
$$
 d'où  $\frac{\partial}{\partial \dot{q}_i} \overrightarrow{V(M)} = \frac{\partial}{\partial q_i} \overrightarrow{OM}$ 

On peut alors définir le torseur de Lagrange  $\{V_{q_i}(S/R_g)\}=$  $\partial$  $\partial\dot{q}_i$  $\Omega(M)$  $\partial$  $\partial\dot{q}_i$  $V(M)$ tel que  $V^{*}(M)^{'} = \sum_{i} \{V_{q_{i}}(S/R_{g})\}\dot{q}_{i}^{*}$ ∗

> $Q_i$ La puissance virtuelle des efforts extérieurs devient alors:  $P_e^* = \sum$ i  $\sum$  $\mathcal{L}_{0}^{(n)}$  $\tau(\bar{S} \to S) \} \otimes \{V_{q_i}(S/R_g)\}\dot{q}_i^*$  $\lambda_i^* = \sum$ i  $Q_i \dot{q}_i^*$ ∗

Cas des inter-efforts (efforts de liaison)

$$
P_l^* = \sum_{\Sigma} \{ \tau(S_j \to S_k) \} \otimes \{ V^*(S_k/S_j) \}
$$

A l'aide des torseurs de Lagrange cette expression devient:

$$
P_l^* = \sum_i \sum_{\Sigma} \{ \tau(S_j \to S_k) \} \otimes \{ V_{q_i}(S_k/S_j) \} \, \dot{q}_i^*
$$

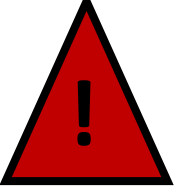

Si les liaisons sont parfaites et que le champ des vitesses virtuelles est compatible avec ces liaisons, ces puissances sont nulles !

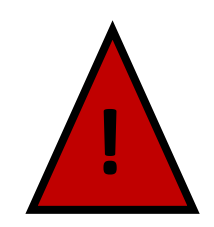

Dans le cas d'un robot sériel actionné par des moteurs, le couple moteur génère une puissance des inter-efforts entre deux solides (ce qui rend simple son intervention dans les équations de Lagrange).

## Fonctions de force

Les forces dérivant d'une fonction de force  $U$  (typiquement: forces conservatives dérivant d'un potentiel, par exemple la pesanteur) permettent d'écrire les coefficients énergétiques de la manière suivante:

$$
Q_i(\bar{S} \to S/R_g) = \frac{\partial}{\partial q_i} U(\bar{S} \to S/R_g)
$$

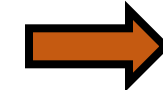

Une force à laquelle on peut associer une énergie potentielle  $E_p$  implique que la puissance associée soit de la forme

$$
P(\bar{S} \to S/R_g) = -\frac{d}{dt} E_p(\bar{S} \to S/R_g)
$$
  
= 
$$
- \left[ \sum_i \frac{\partial}{\partial q_i} E_p(\bar{S} \to S/R_g) \dot{q}_i + \frac{\partial}{\partial t} E_p(\bar{S} \to S/R_g) \right]
$$

L'existence d'une énergie potentielle  $E_{\bm p}$  entraine l'existence d'une fonction de force telle que  $U=-E_p$ . La réciproque n'est pas vraie !

### Retour au PPV

 $P_{qda}^* = P_e^* + P_i^* \quad \forall V^*$  et  $P_i^* = 0 \quad \forall V^*$  rigidifiant

Soit

$$
\sum_{i} P_{i} \dot{q}^{*}_{i} = \sum_{i} Q_{i} \dot{q}^{*}_{i} \quad \forall V^{*} \text{ rigidifiant}
$$

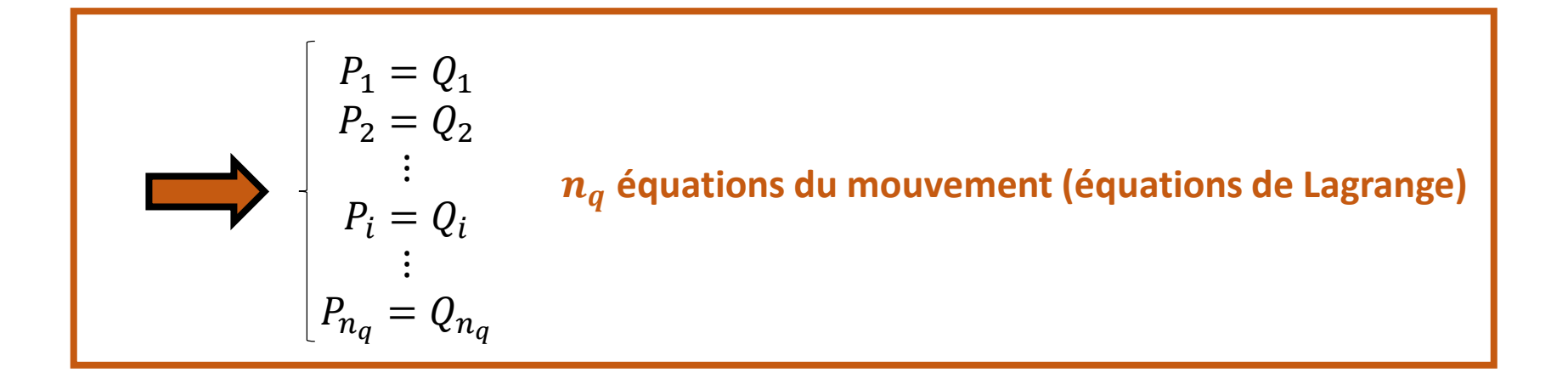

## Energie potentielle

Puisque  $U=-E_p$ , il est également possible d'exploiter l'énergie mécanique totale plutôt que d'exprimer les coefficients énergétiques associés à l'énergie potentielle du système.

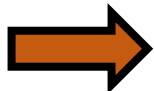

Dans ce cas on exploite le Lagrangien du système qui est tout simplement la différence entre l'énergie cinétique et l'énergie potentielle :  $L=T\big(\Sigma/R_g\big)+E_p\big(\bar{\Sigma}\rightarrow\Sigma/R_g$ 

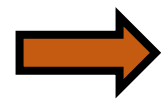

Ce qui mène à considérer directement l'énergie potentielle dans le membre de gauche des équations de Lagrange:

$$
\frac{d}{dt} \frac{\partial}{\partial \dot{q}_i} L - \frac{\partial}{\partial q_i} L = Q'_i \quad n_q \text{ équations du mouvement (équations de Lagrange)}
$$
\n
$$
\frac{d}{dt} \frac{\partial}{\partial \dot{q}_i} T - \frac{\partial}{\partial q_i} T + \frac{\partial}{\partial q_i} E_p = Q'_i
$$
\nForces non conservatives uniquement

Ou encore

Cette relation se montre facilement à partir de la relation  $U = -E_p$ 

## Problématique

Structure ouverte

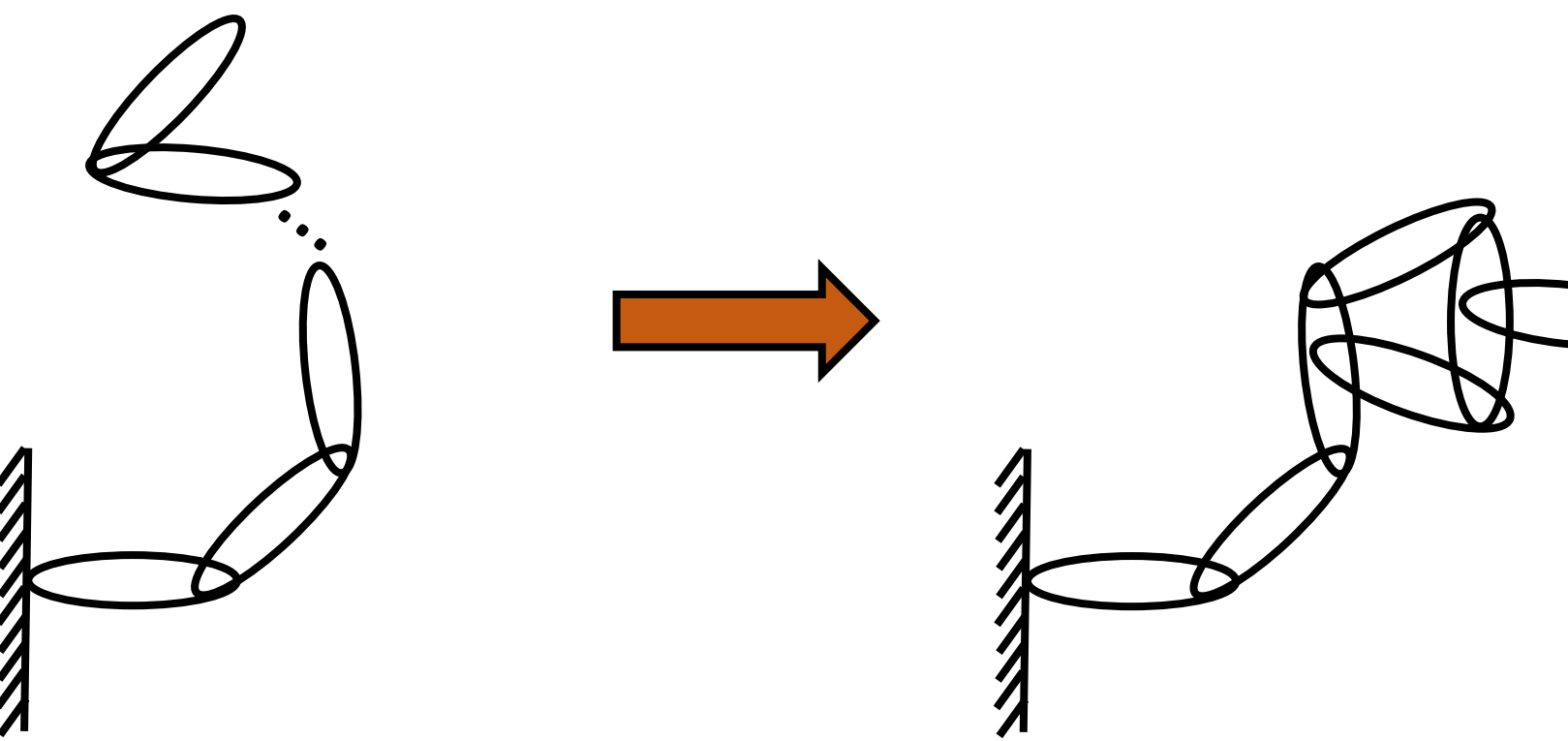

Fermetures cinématiques = contraintes

## Dynamique contrainte

• Contraintes holonômes: lient les paramètres du mouvement entre eux. Par dérivation par rapport au temps, elles permettent de lier également les vitesses articulaires

$$
f_j\left(q_1, q_2, \dots, q_i, \dots, q_{n_q}, t\right) = 0
$$
  
\n
$$
\frac{\partial}{\partial q_1} f_j \dot{q}_1 + \frac{\partial}{\partial q_2} f_j \dot{q}_2 + \dots + \frac{\partial}{\partial q_{n_q}} f_j \dot{q}_{n_q} + \frac{\partial}{\partial t} f_j = 0 \leftrightarrow \sum_i a_{ji}(q_k, t) \dot{q}_i = b_j(q_k, t)
$$

• Contraintes non-holonômes: lient les paramètres du mouvement et les vitesses associées. Dans le cas où cette équation n'est pas intégrable, on conserve le paramètre associé et on le « fait travailler » virtuellement

$$
f_j\left(q_1, q_2, \dots, q_i, \dots, q_{n_q}, \dot{q}_1, \dot{q}_2, \dots, \dot{q}_i, \dots, \dot{q}_{n_q}, t\right) = 0 \leftrightarrow \sum_i a_{ji}(q_k, t)\dot{q}_i = b_j(q_k, t) \qquad \text{pour } j = 1 \dots n_k
$$

Les contraintes virtualisées perdent leur dépendance explicite au temps :  $\sum_i a_{ji}(q_k,t) \dot{q}_i^*$  $i^* = 0$  Pour  $j = 1 ... n_k$ 

 $\bigcap$ 

## Résolution

4 solutions

## Multiplicateurs de Lagrange

On cherche à résoudre

$$
\underset{i}{P_i \dot{q}}^* \dot{q}^* = \sum_i Q_i \dot{q}^*_i \qquad \forall (\dot{q}^*_i, i = 1 \dots n_q) \quad \text{respectant} \quad \sum_i a_{ji} (q_k, t) \dot{q}^*_i = 0 \text{ pour } j = 1 \dots n_k
$$

 $\forall \dot q\;{}_i^*$  $i$  implique que ces équations sont combinaison linéaire. On introduit donc k multiplicateurs linéaires  $\lambda_j$  permettant d'écrire:

$$
\sum_{i} P_{i} \dot{q}^{*}_{i} = \sum_{i} Q_{i} \dot{q}^{*}_{i} + \sum_{j} \lambda_{j} \sum_{i} a_{ji} (q_{k}, t) \dot{q}^{*}_{i} \qquad \forall (\dot{q}^{*}_{i}, i = 1 ... n_{q})
$$

$$
P_1 = Q_1 + \sum_{j} \lambda_j a_{j1}(q_k, t)
$$
  
\n
$$
P_i = Q_i + \sum_{j} \lambda_j a_{ji}(q_k, t)
$$
  $n_q$  équations du mouvement (équations de Lagrange)  
\n
$$
P_{n_q} = Q_{n_q} + \sum_{j} \lambda_j a_{jn_q}(q_k, t)
$$

## Réécriture du PPV

Ce qui implique l'écriture de  $n_q$  équations de Lagrange sous la forme

$$
P_1 = Q_1 + \sum_j \lambda_j a_{j1}(q_k, t)
$$
  
\n
$$
P_i = Q_i + \sum_j \lambda_j a_{ji}(q_k, t)
$$
  
\n
$$
n_q
$$
 équations du mouvement (équations de Lagrange)  
\n
$$
P_{n_q} = Q_{n_q} + \sum_j \lambda_j a_{jn_q}(q_k, t)
$$

Auxquelles on adjoint  $n_k$  contraintes réelles

$$
\sum_{i} a_{ji}(q_k, t)\dot{q}_i = b_j(q_k, t) \qquad \text{Pour } j = 1 \dots n_k
$$

Les nouvelles inconnues du problème sont:

- $n_q$  paramètres du mouvement  $q_i$
- $n_k$  multiplicateurs de Lagrange  $\lambda_i$

## Les structures arborescentes

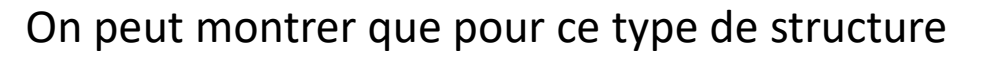

Voir slides suivantes

# $H(q)\ddot{q} + C(q, \dot{q})\dot{q} + G(q) = E(q)f_e + B(q)f_a$

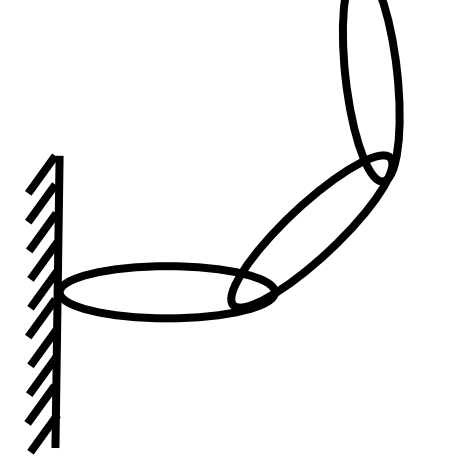

Soit un système de  $n_b$ solides polyarticulés avec  $n_q$  liaisons

## Bibliographie

- Pommier, S., & Berthaud, Y. (2010). *Mécanique générale: cours et exercices corrigés*. Dunod.
- Bône, J. C., Morel, J., Boucher, M., & Boucher, M. (1984). *Mécanique générale: cours et applications*. Dunod.